# FncyChap V1.34

Misraim Gutiérrez

# ÍNDICE GENERAL

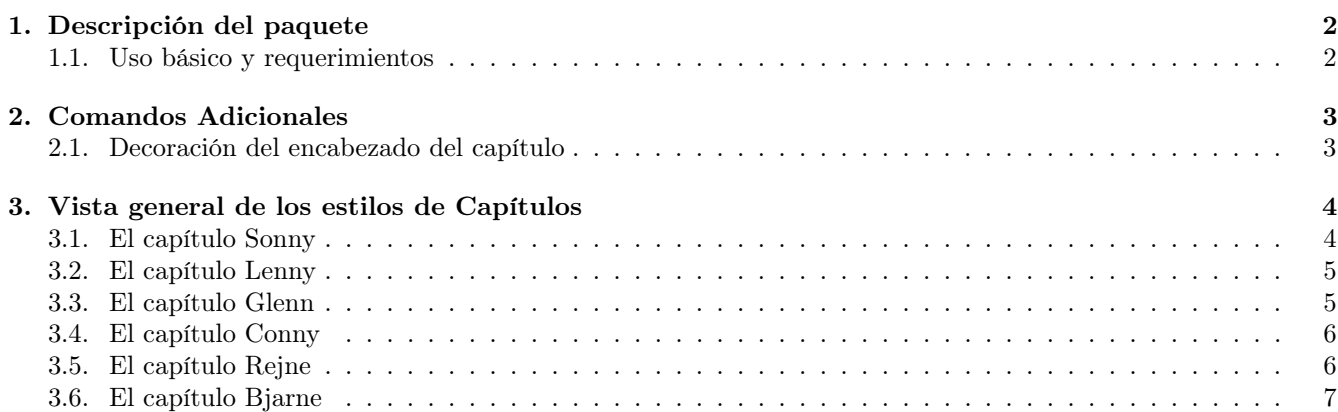

### CAPÍTULO

### DESCRIPCIÓN DEL PAQUETE

El paquete fncychap ha sido implementado para que el estilo de los encabezados de cada capítulo pueda ser alterado o modificado facilmente. Uno puede cambiar la apariencia de cada capítulo en la publicación final. Sin embargo esto no es deseable para no dejar a un lado la modestia y consistencia.

### 1.1. Uso básico y requerimientos

El paquete es cargado como cualquier otro paquete, basta con escribir en el preámbulo de tu documento la siguiente línea

### \usepackage[estilo]{fncychap}

Si la opción estilo es omitida, entonces LATEX pondra el estilo comun. Originalmente hay seis estilos de capítulos predefinidos que fncychap utiliza, y son llamados Sonny, Lenny, Glenn, Conny, Rejne y Bjarne. Cada estilo tiene una configuración por default y si esta configuración es suficiente, esto es todo lo que se necesita.

### COMANDOS ADICIONALES

A parte de los estilos de capítulos, varios comandos adicionales son implementados con el propósito de crear encabezados de capítulos definidos por el usuario. Los comandos serán descritos. Cada comando es empaquetado y ubicado en una línea por separado. Comenzaremos la descripción de los comandos

#### $\mathcal{L}$

Este comando es una versión general del comando \hrulefill en el sentido que el ancho de la regla puede ser especificado. este comando es provisto con el propósito de decorar los encabezados del capítulo. Los encabezados del capítulo estan divididos en dos partes. La primera parte define las llamadas \chapapp y \thechapter, las cuales contienen información del texto del capítulo y el número recurrente del caítulo respectivamente. La segunda parte es el título del capítulo, provisto por el usuario. Desde ahora, \chapapp y \thechapter serán referidos como un nombre del capítulo y número del capítulo respectivamente. El título definido por el usuario refiere al título del capítulo.

### 2.1. Decoración del encabezado del capítulo

El nombre del capítulo, número y título pueden ser cambiados facilmente, primero hay que introducir los comandos siguientes:

#### \ChNameUpperCase y \ChNameLowerCase

Estos comandos cambiarán el nombre del capítulo dentro de un caso alto o bajo. Un caso adicional de comando es provisto por el nombre del capítulo, llamados

#### \ChNameAsIs

El ancho de la regla del estilo predefinido del capítulo pueden ser controlados con el comandos

#### \ChRuleWidth{ancho}

solo que hay que recordar que el ancho tienen distintas unidades de medida, ya sean pt,  $mm$ , etc. Las problematicas relacionadas con la fuente como el tamaño, tipo, y cuerpo pueden ser enviados usando los comandos

 $\verb|\ChNameVar{| | \ChNumVar{| | \ChNumVar{|} \right) \chTimeVar{| | \ChNumVar{|} \right)$ 

estan relacionados son el nombre, número y título respectivamente. El argumento stuff para estas instrucciones pueden ser por ejemplo ChNameVar{\huge\rm\centering}.

# VISTA GENERAL DE LOS ESTILOS DE CAPÍTULOS

Los estilos de capítulo tienen bases por default para todas las funciones descritas en la 2.1. Sin embargo, pueden ser cambiadas usando dichos comandos. Nótese que si la instrucción \centering es usada para dar formato al texto que forma parte del estilo del capítulo, el resultado puede dar una mala apariencia. El estilo de capítulo Bjarne cuenta con un comando adicional

### \TheAlphaChapter

Este comando escribirá el número del capítulo usando la palabra corrspondiente. \TheAlphaChapter tiene una capabilidad de escribir la palabra ZERO o TWO. Hay que notar que este estilo de capítulo pone el número en ingles. En las siguientes secciones se mostrará los estilos predefinidos solo con las bases por default. Tanto \chapter{} y \chapter\*{} pueden ser utilizados.

### 3.1. El capítulo Sonny

Las siguientes bases han sido usadas para el estilo por default.

\ChNameVar{\Large \sr} \ChNumVar{\Huge} \ChTitleVar{\Large \sf} \ChRuleWidth{0.5pt} \ChNameUpperCase

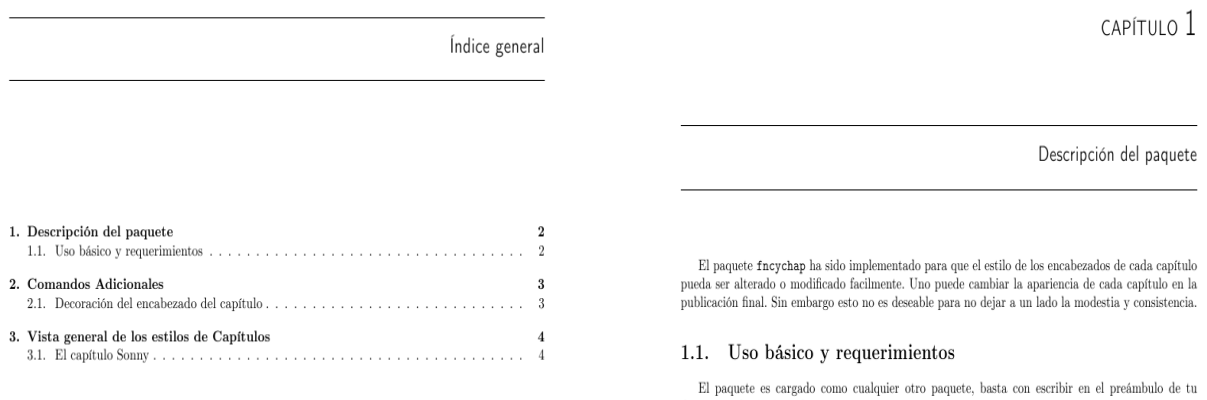

Figura 3.1: Índice y Capítulo del estilo Sonny

# 3.2. El capítulo Lenny

Las bases siguientes han sido utilizadas como parámetros por default.

```
\label{th:main} $$\ChNameVar{\font size{14}{16}\usefont{0T1}{phv}_{m}{n}\selectfont}$$\label{thm:main} $$\ChNumVar{\forall s: g(s) = 62} \usefont{OT1}{ptm}_{m}(n)\selectfont{ont}$$\ChTitleVar{\Huge\bfseries\rm}
\ChRuleWidth{1pt}
```
Nota: Una alternativa de este encabezado de capítulo es llamado PetersLenny.

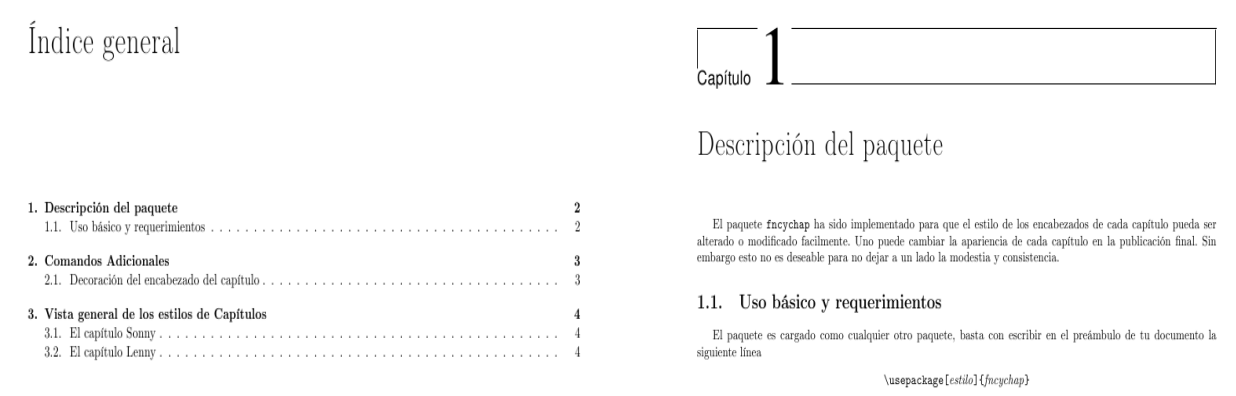

Figura 3.2: Índice y capítulo del estilo Lenny

### 3.3. El capítulo Glenn

Las siguientes bases han sido utilizados como parámetros por default.

```
\ChNameVar{\bfseries\Large\sf} \ChNumVar{\Huge} \ChTitleVar{\bfseries\Large\rm}
\ChRuleWidth{1pt} \ChNameUpperCase \ChTitleUpperCase
```
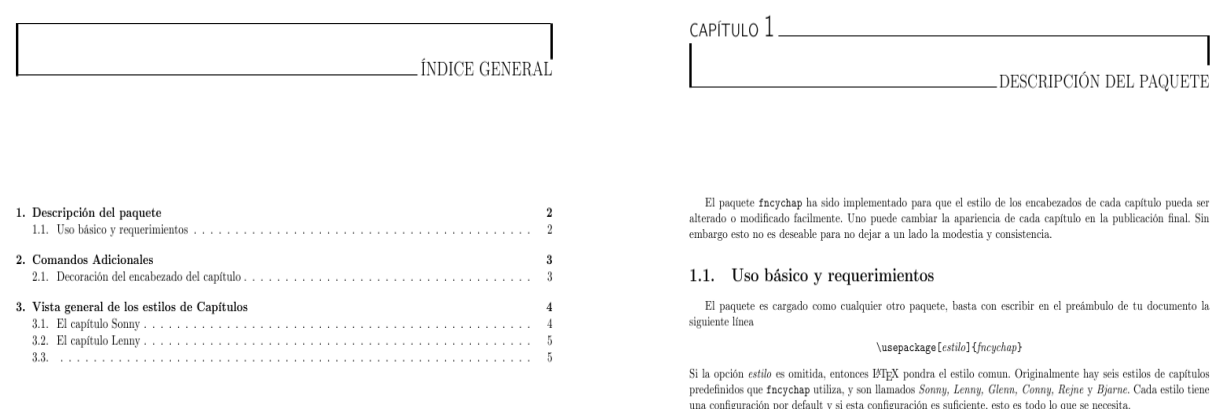

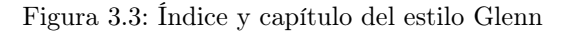

# 3.4. El capítulo Conny

Las siguientes bases han sido utilizados como parámetros por default.

 $\label{th:main} $$\ChNameUpperCase \ChTitleUpperCase \ChNameVar{\centrangle\Huge\n}\tfseries\hline $$$ ChNumVar{\Huge} \ChRuleWidth{2pt} \ChTitleVar{\centering\Huge\rm}

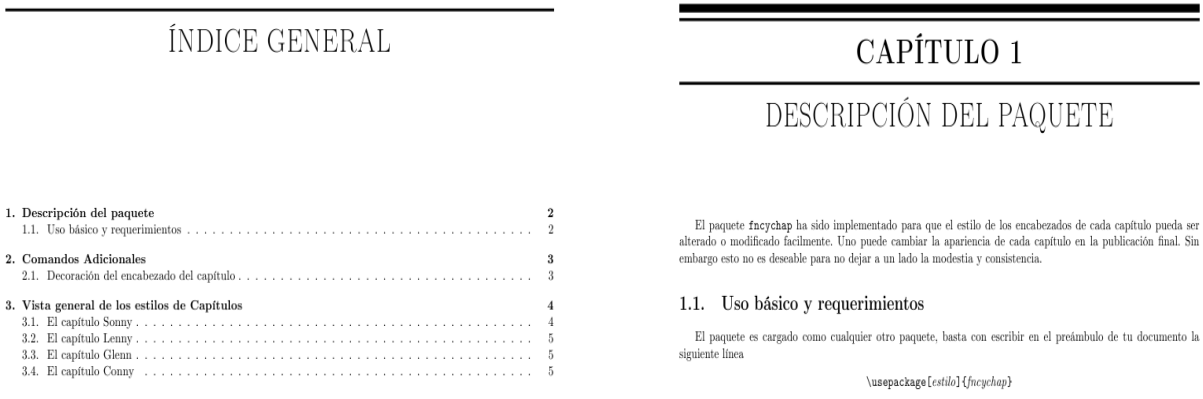

Figura 3.4: Índice y capítulo del estilo Conny

### 3.5. El capítulo Rejne

Las siguientes bases han sido utilizados como parámetros por default.

\ChNameVar{\centering\Huge\rm\bfseries} \ChNumVar{\Huge} \ChTitleVar{\centering\Huge\rm} \ChNameUpperCase \ChTitleUpperCase \ChRuleWidth{1pt}

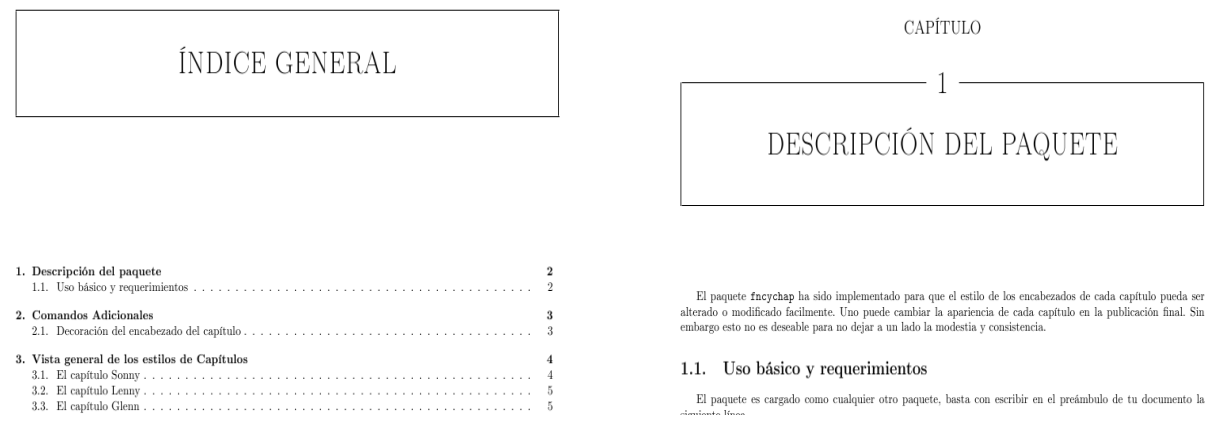

Figura 3.5: Índice y capítulo del estilo Rejne

# 3.6. El capítulo Bjarne

Las siguientes bases han sido utilizados como parámetros por default.

 $\label{th:main} $$\ChNameUpperCase \ChNameVar{\ragger\nnormal size}\rm } \ChRuleWidth{1pt}$$$ \ChTitleUpperCase \ChNumVar{\raggedleft\bfseries\Large} \ChTitleVar{\raggedleft\Large\rm}

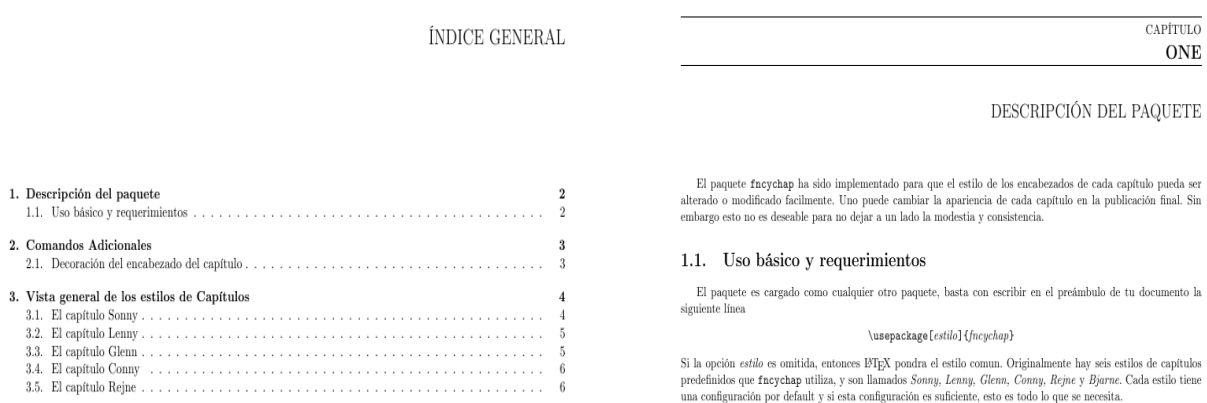

Figura 3.6: Índice y capítulo del estilo Bjarne